### **For more information please contact support@innovative-technology.co.uk**

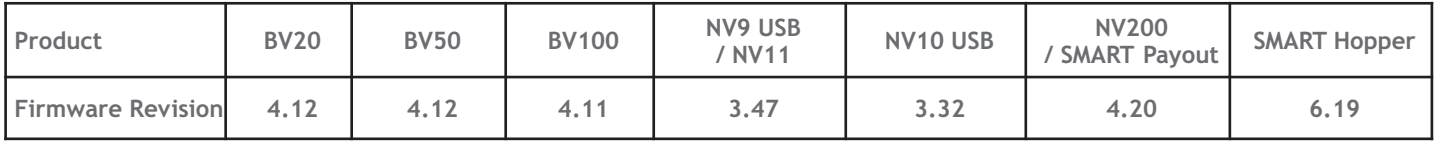

### **Product Change Notification - SMART Payout**

As part of our continuous quality improvements, with immediate effect, the SMART Payout has been modified as shown below. Both Cam Gears have been upgraded (PM870, PM871) as well as a change to the Diverter Actuator (PM869) shown here. These modifications improve stability when using a 24V power supply and do not affect existing 12V applications. To request the full Product Change Notification document email support@innovative-technology.co.uk and please feel free to consult your local support team for assistance and recommendations before implementing the SMART Payout in 24V applications.

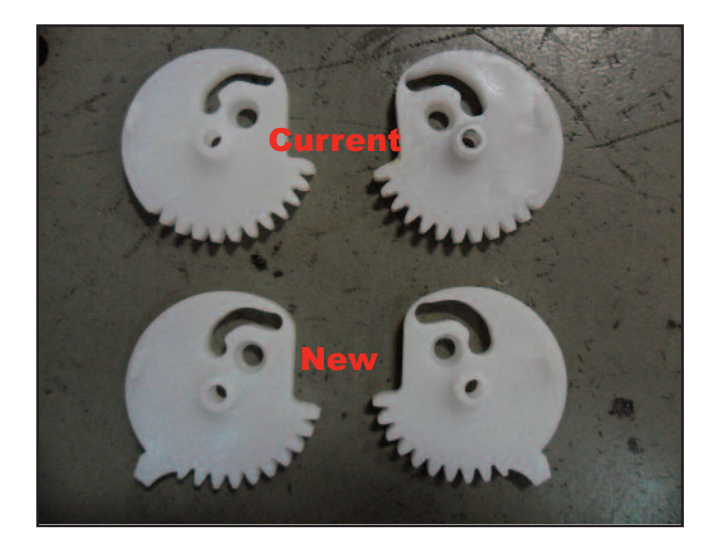

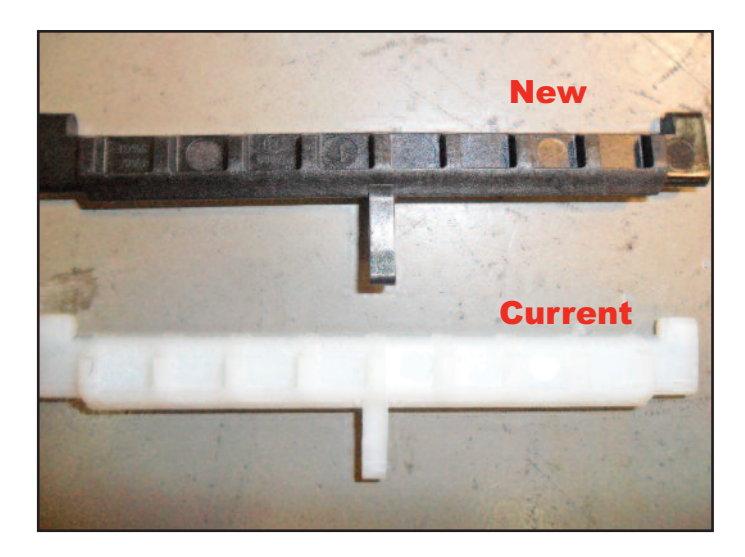

### **Newly released datasets**

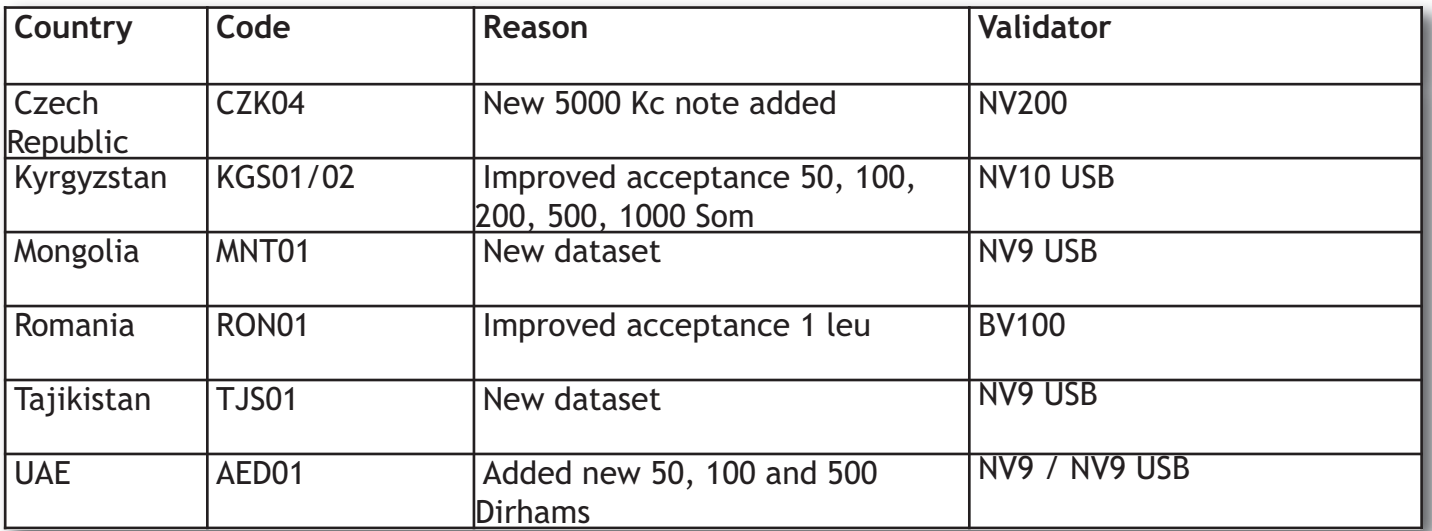

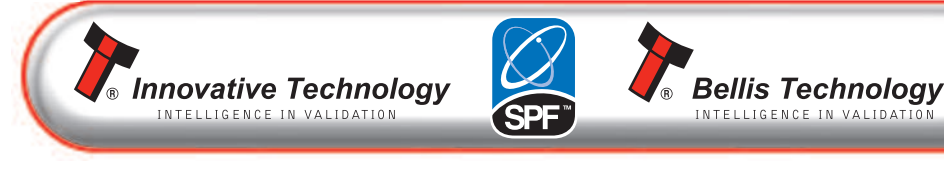

### **For more information please contact support@innovative-technology.co.uk**

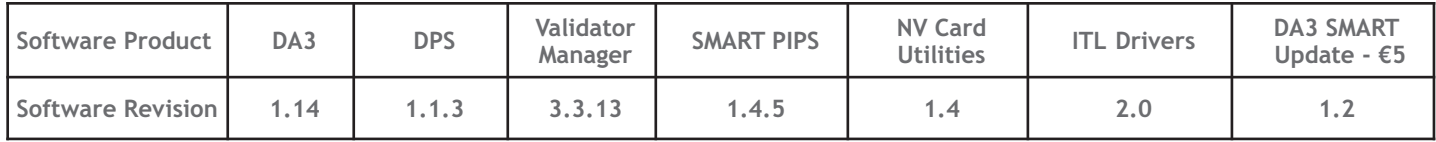

### **DES encryption - Placing an NV9 USB / NV11 into trusted mode**

During host machine installation of an NV9USB or NV11, the validator and host must exchange a secret key which forms the basis of the communication encryption. This exchange is performed in a trusted mode which can only be accessed by physically pressing the push button on the validator. This ensures that the validator cannot enter trusted mode without having physical access to the validator thus maintaining security. Follow the steps below:

- 1. Disconnect Power
- 2. Open Note Path
- 3. Power
- 4. Wait 4 secs
- 5. Press configuration button & hold 4 SECS\* (>3 but < 5 secs)
- 6. Release configuration button
- 7. Watch for LED flash

An instructional video can be found on our YouTube channel www.youtube.com/watch?v=t\_QhRolgtlQ.

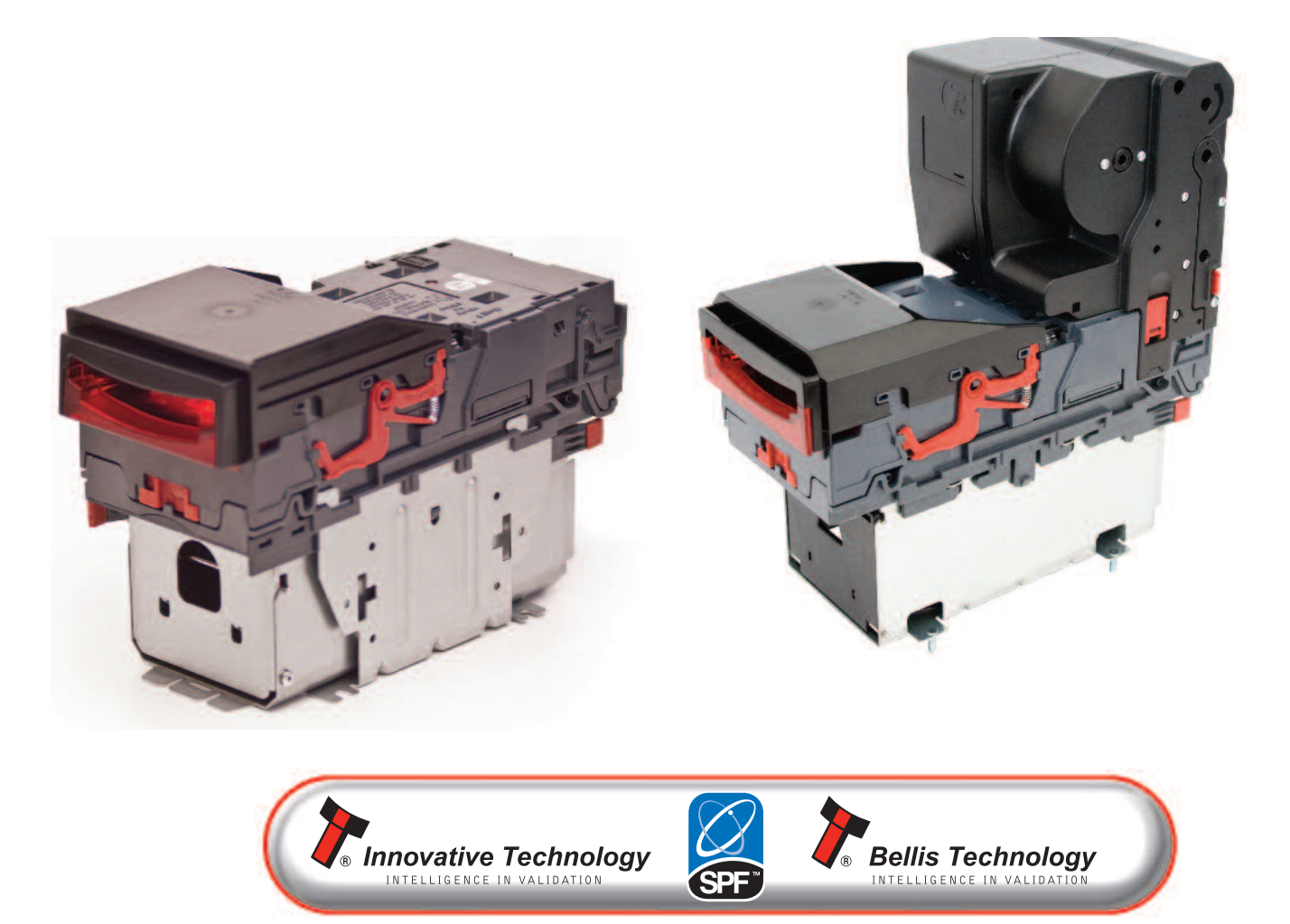

#### www.innovative-technology.co.uk

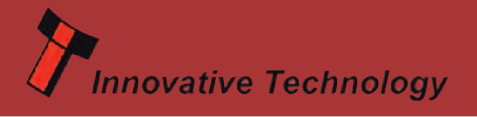

# **THE LATEST NEwS**

### **Strengthening our worldwide Customer Support**

### **New International Support Team Members**

We have strengthened our UK and Asia Support Teams recently to further improve the level of customer support we provide worldwide. We are pleased to introduce three new members of staff.

Tony Wang, Customer Support Engineer (based in China) Dan Humble, Customer Support Engineer (based in the UK) Ian Johnson, Customer Support Engineer (based in the UK)

To contact our technical support team please email support@innovative-technology.co.uk or telephone +44 161 626 9999

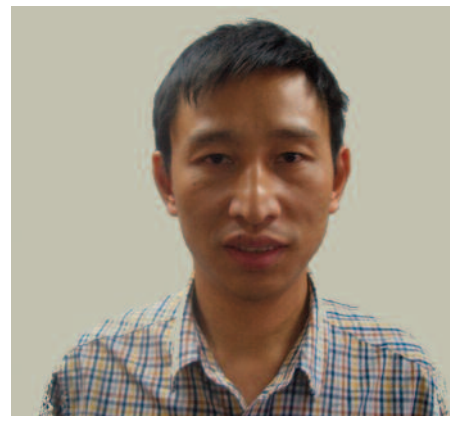

Tony Wang Customer Support Engineer

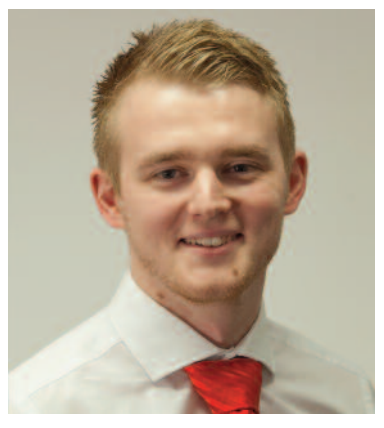

Dan Humble Customer Support Engineer

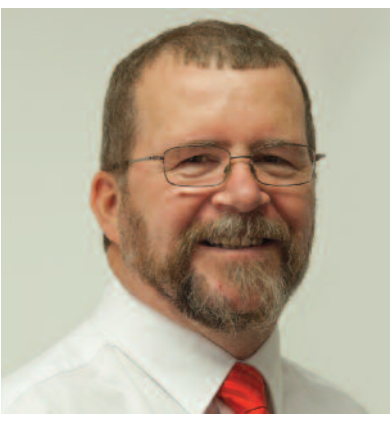

Ian Johnson Customer Support Engineer

### **Christmas Closure Dates**

Please note: Our European offices will be closed, as indicated below over the Christmas Period. Please email support@innovative-technology.co.uk during this period if you need any assistance.

**UK:** Close 24th Dec – Re-open 2nd Jan **Germany:** Close 23rd Dec – Re-open 2nd Jan **Spain:** Close 23rd Dec – Re-open 2nd Jan

## **On behalf of everyone at Innovative Technology Ltd Merry Christmas and a Prosperous New Year**

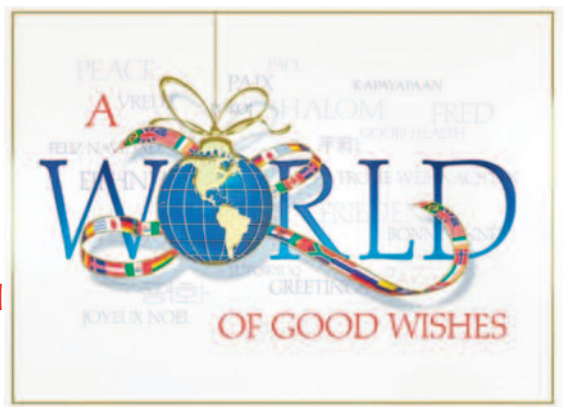

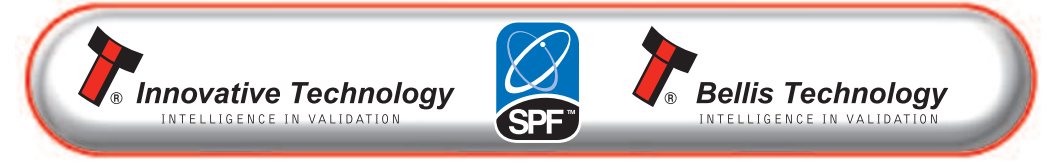

www.innovative-technology.co.uk